## **Use gphoto2 to Configure DSLR**

Jun 2017

We can control the settings on our DSLR, again what can be controlled will vary between models. To get a list of items that can (maybe) control, you can use this command.

gphoto2 --list-config

Here is the listing that I get from my Canon EOS 700D.

/main/actions/uilock /main/actions/syncdatetime /main/actions/autofocusdrive /main/actions/manualfocusdrive /main/actions/eoszoom /main/actions/eoszoomposition /main/actions/eosviewfinder /main/actions/eosremoterelease /main/settings/datetime /main/settings/reviewtime /main/settings/output /main/settings/movierecordtarget /main/settings/ownername /main/settings/artist /main/settings/copyright /main/settings/customfuncex /main/settings/autopoweroff /main/settings/capturetarget /main/settings/capture /main/status/serialnumber /main/status/manufacturer /main/status/cameramodel /main/status/deviceversion /main/status/vendorextension /main/status/model /main/status/ptpversion /main/status/batterylevel /main/status/lensname /main/status/eosserialnumber /main/status/shuttercounter /main/status/availableshots /main/imgsettings/imageformat /main/imgsettings/imageformatsd /main/imgsettings/iso /main/imgsettings/whitebalance /main/imgsettings/colortemperature /main/imgsettings/whitebalanceadjusta /main/imgsettings/whitebalanceadjustb /main/imgsettings/whitebalancexa /main/imgsettings/whitebalancexb /main/imgsettings/colorspace /main/capturesettings/autoexposuremode /main/capturesettings/drivemode /main/capturesettings/picturestyle /main/capturesettings/aperture /main/capturesettings/shutterspeed /main/capturesettings/bracketmode /main/other/d402 /main/other/d407 /main/other/d406 /main/other/d303 /main/other/5001

So for example, in this list we can see a setting entitled /main/capturesettings/aperture which indicates we can control the aperture on this

DSLR.

To see what the possible values for /main/capturesettings/aperture that gphoto2 supports, we can use the following syntax.

gphoto2 --get-config /main/capturesettings/aperture

The 700D DSLR I am using returns the following:

Label: Aperture Type: RADIO Current: 4.5 Choice: 0 4.5 Choice: 1 5.6 Choice: 2 6.7 Choice: 3 8 Choice: 4 9.5 Choice: 5 11 Choice: 6 13 Choice: 7 16 Choice: 8 19 Choice: 9 22

So we can see that the current aperture is 4.5 (probably due to the lens I am using) and we have a choice to select one of the others, lets try to set the aperture to F11.

From: <http://cameraangle.co.uk/> - **WalkerWiki - wiki.alanwalker.uk**

Permanent link: **[http://cameraangle.co.uk/doku.php?id=use\\_gphoto2\\_to\\_configure\\_dslr&rev=1498408107](http://cameraangle.co.uk/doku.php?id=use_gphoto2_to_configure_dslr&rev=1498408107)**

Last update: **2023/03/09 22:35**

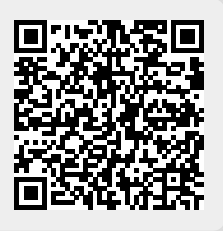